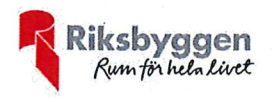

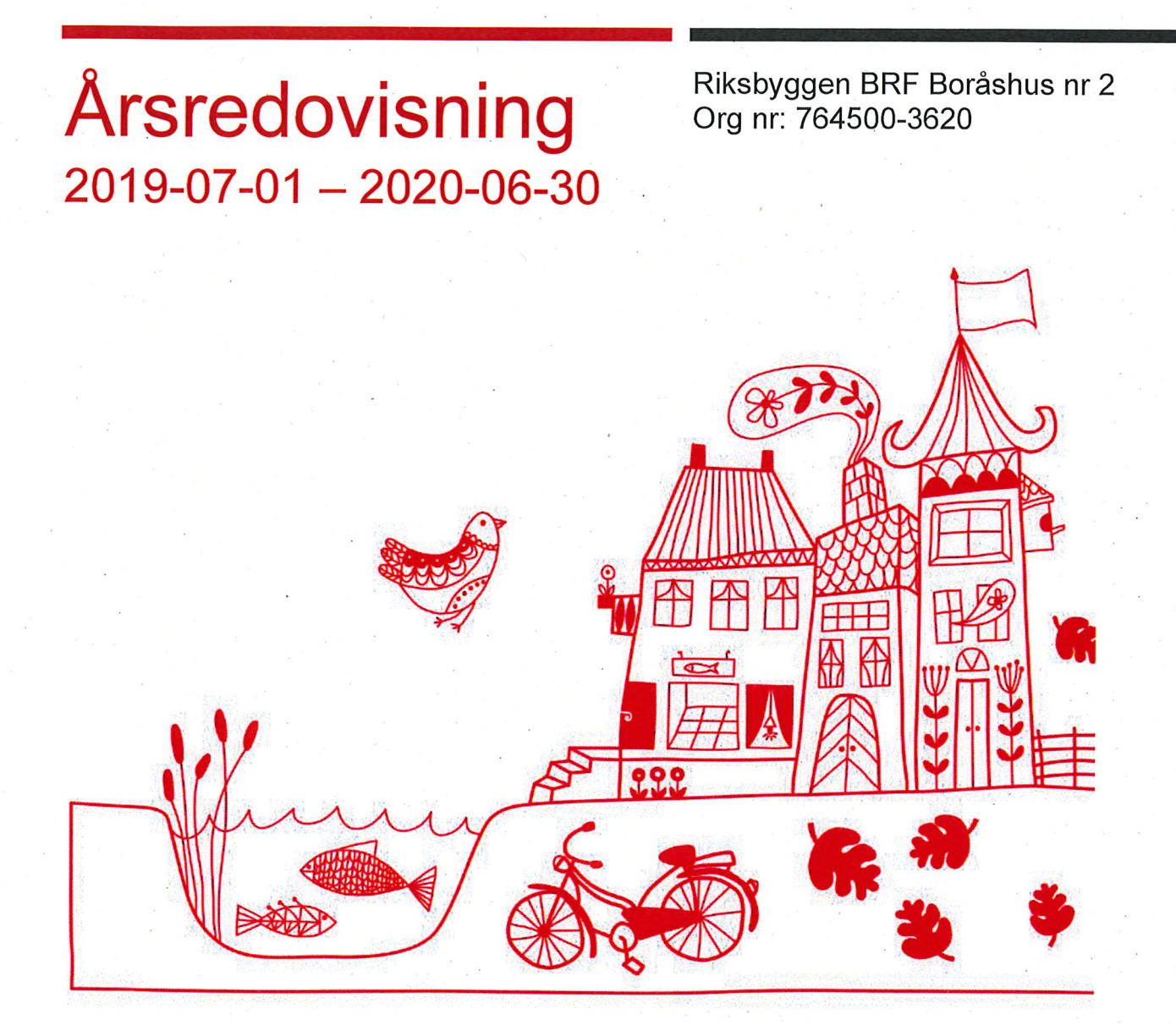

# Innehållsförteckning

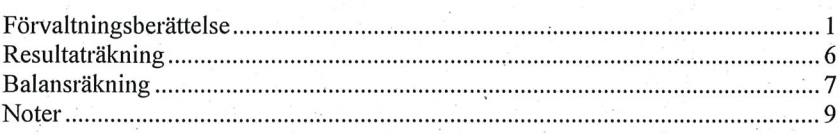

**Bilagor<br>Att bo i BRF** 

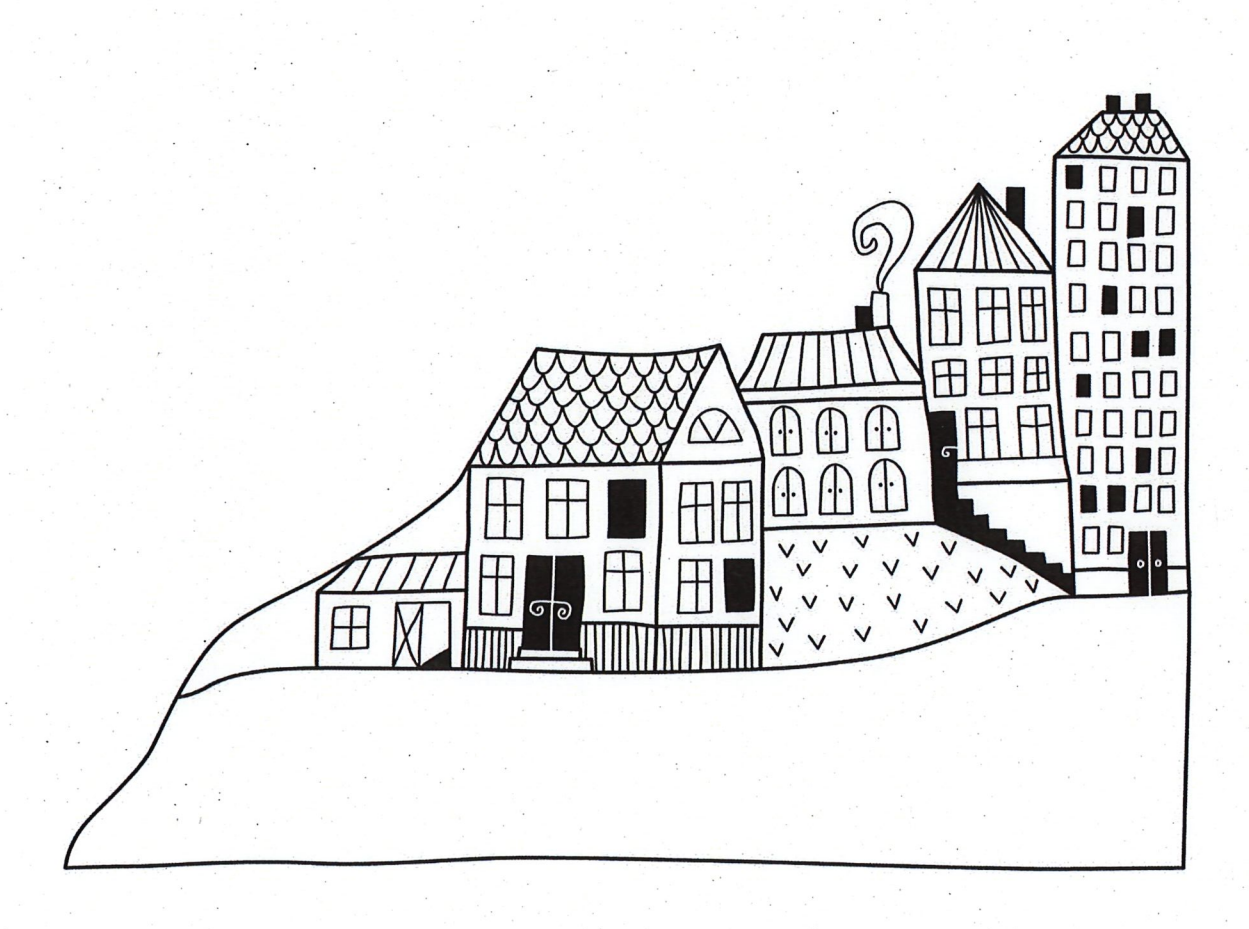

 $\hat{\mathcal{A}}$ 

# **Förvaltningsberättelse**

Styrelsen för Riksbyggen BRF Boråshus nr 2 får härmed avge årsredovisning för räkenskapsåret 2019-07-01 till 2020-06-30

Beloppen i årsredovisningen anges i hela kronor om inte annat anges.

# Verksamheten

Allmänt om verksamheten

Föreningen har till ändamål att främja medlemmarnas ekonomiska intressen genom att i föreningens hus, mot ersättning, till föreningens medlemmar upplåta bostadslägenheter för permanent boende om inte annat särskilt avtalats, och i förekommande fall lokaler, till nyttjande utan begränsning i tiden.

Föreningen är ett privatbostadsföretag enligt inkomstskattelagen (1999:1229) och utgör därmed en äkta bostadsrättsförening.

Bostadsrättsföreningen registrerades 1943-07-10. Nuvarande stadgar registrerades 2019-02-06.

Föreningen har sitt säte i Borås Stad.

Årets resultat är högre än föregående år främst tack vare lägre underhållskostnader under räkenskapsåret.

Föreningens likviditet har under året förändrats från 311% till 309%.

I resultatet ingår avskrivningar med 702 tkr, exkluderar man avskrivningarna blir resultatet 1 520 tkr. Avskrivningar påverkar inte föreningens likviditet.

## Fastighetsuppgifter

Föreningen äger fastigheterna Vargen 10 & 16 i Borås Stad. På fastigheterna finns 2 byggnader med 70 lägenheter samt 1 lokal uppförda. Byggnaderna är uppförda 1991. Fastigheternas adress är Kungsgatan 5 och Järnvägsgatan 15-25 i Borås.

Fastigheterna är fullvärdeförsäkrade i Länsförsäkringar.

Hemförsäkring bekostas individuellt av bostadsrättsinnehavarna och bostadsrättstillägget ingår i föreningens fastighetsförsäkring.

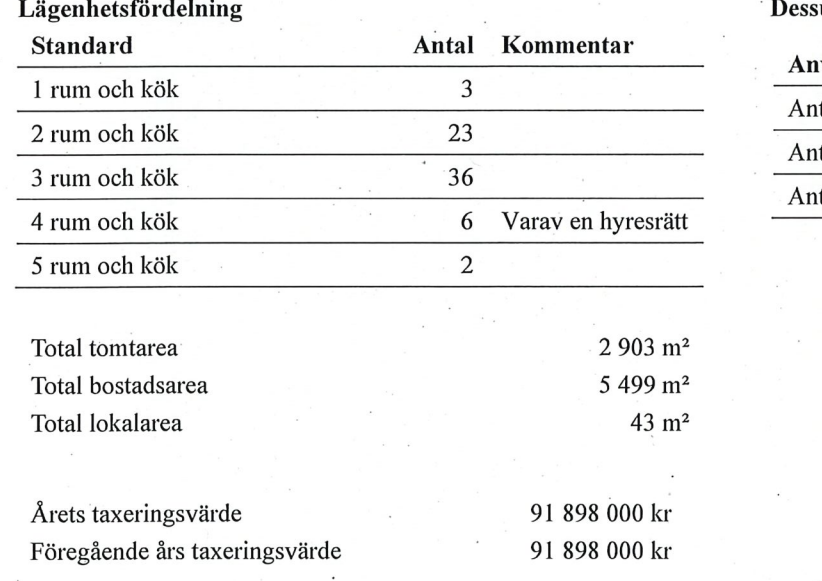

utom tillkommer

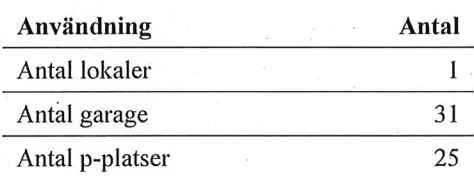

Riksbyggen har biträtt styrelsen med föreningens förvaltning enligt tecknat avtal.

1 | ÅRSREDOVISNING Riksbyggen BRF Boråshus nr 2 Org.nr. 764500-3620 Transaktion 09222115557436548790 Bostadsrättsföreningen är medlem i Intresseförening för Riksbyggens bostadsrättsföreningar i Södra Älvsborg. Bostadsrättsföreningen äger via garantikapitalbevis andelar i Riksbyggen ekonomisk förening. Genom intresseföreningen kan bostadsrättsföreningen utöva inflytande på Riksbyggens verksamhet samt ta del av eventuell utdelning från Riksbyggens resultat. Utöver utdelning på andelar kan föreningen även få återbäring på köpta tjänster från Riksbyggen. Storleken på återbäringen beslutas av Riksbyggens styrelse.

#### Föreningen har ingått följande avtal

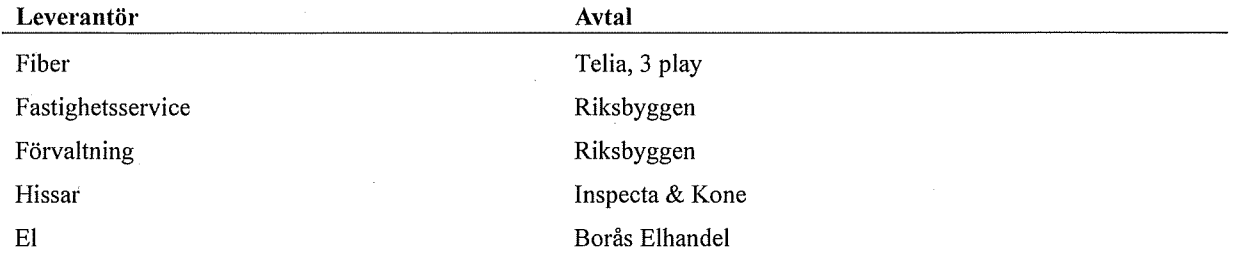

## **Teknisk status**

Årets reparationer och underhåll: För att bevara föreningens hus i gott skick utförs löpande reparationer av uppkomna skador samt planerat underhåll av normala förslitningar. Föreningen har under verksamhetsåret utfört reparationer för 498 tkr och planerat underhåll för 617 tkr. Eventuella underhållskostnader specificeras i avsnittet "Årets utförda underhåll".

Underhållsplan: Föreningens underhållsplan används för att kunna planera kommande underhåll tidsmässigt och kostnadsmässigt. Underhållsplanen används också för att beräkna storleken på det belopp som årligen ska reserveras (avsättas) till underhållsfonden.

För de närmaste 10 åren uppgår föreningens underhållskostnader till 10 561 tkr. Det motsvarar en årlig genomsnittlig kostnad på 1 056 tkr (191 kr/m2). För de närmaste 30 åren uppgår föreningens underhållskostnader till 28 046 tkr. Det motsvarar en årlig genomsnittlig kostnad på 935 tkr (169 kr/m2).

Reservering (avsättning) till underhållsfonden har för verksamhetsåret giorts med 827 tkr (149 kr/m<sup>2</sup>.). Hos föreningen ligger reservationen i nivå med den genomsnittliga kostnaden, efter att ingående fondvärde har tagits i beakt.

#### Föreningen har utfört respektive planerat att utföra nedanstående underhåll.

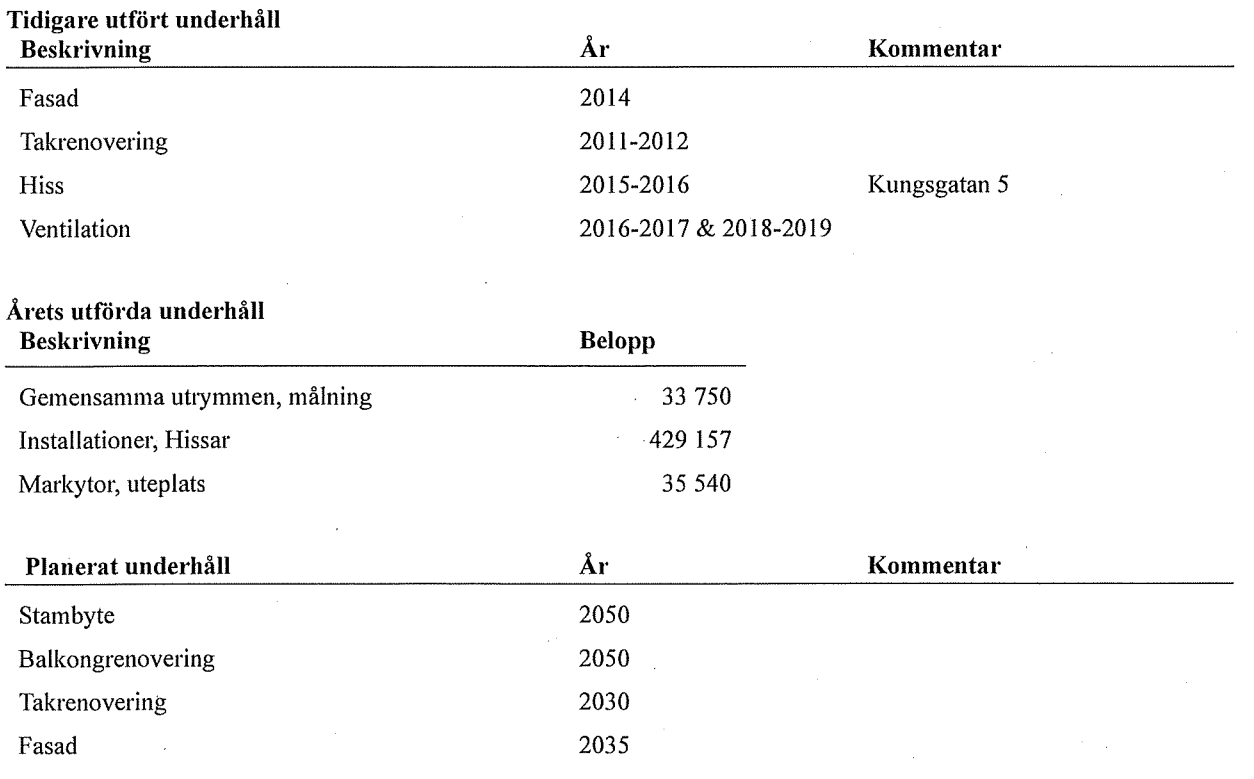

Efter senaste stämman och därpå följande konstituerande har styrelsen haft följande sammansättning **Styrelse** 

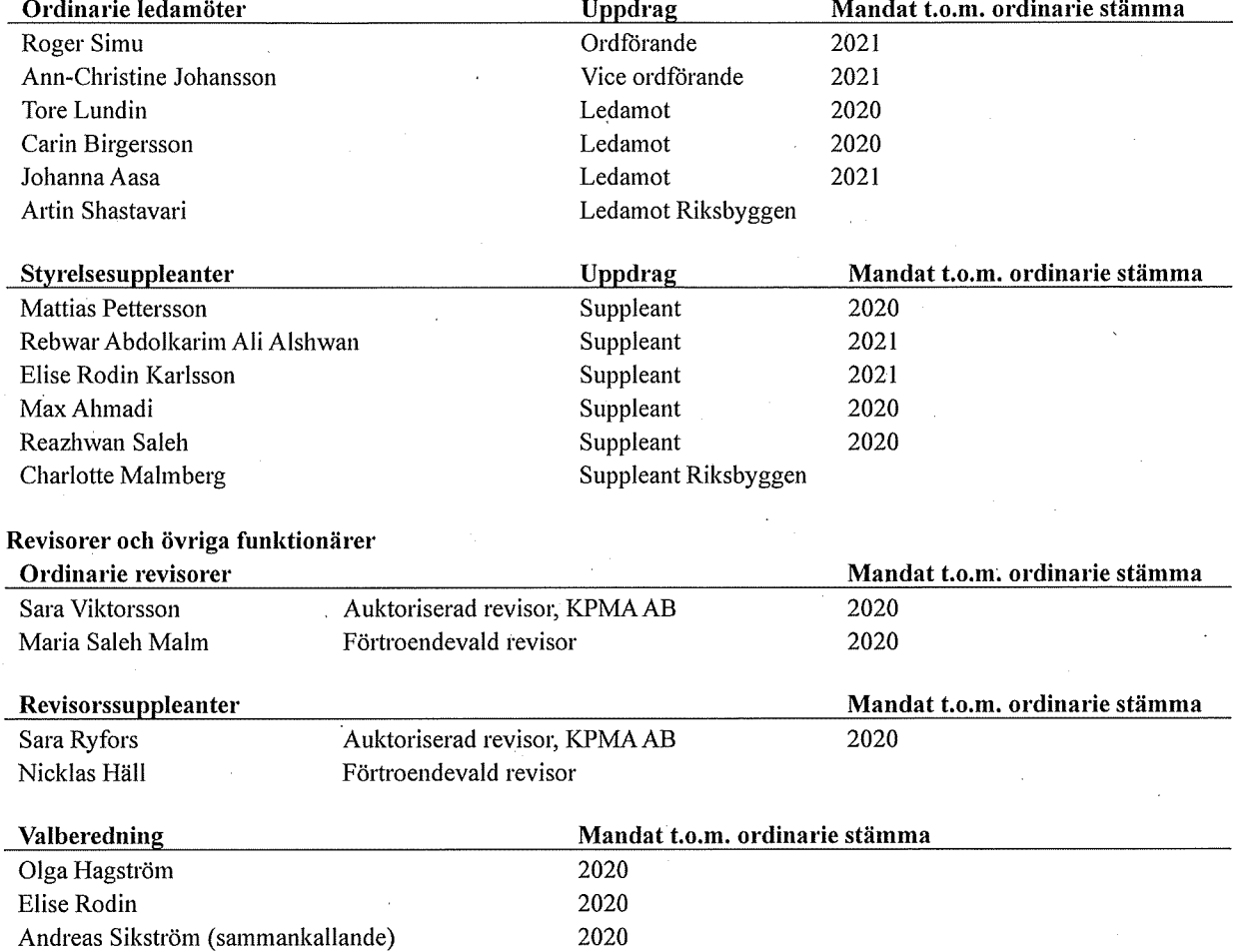

Föreningens firma tecknas förutom av styrelsen i sin helhet av styrelsens ledamöter, två i förening.

#### Väsentliga händelser under räkenskapsåret

Under räkenskapsåret har inga händelser inträffat som påverkar föreningens ekonomi på ett sätt som väsentligt skiljer sig från den normala verksamhetens påverkan på ekonomin.

Föreningen har under räkenskapsåret genomfört en installation av laddboxar. Projektet är på bokslutsdagen pågående och färdigställdes i sin helt under julimånad efter räkenskapsårets utgång.

Föreningen har under räkenskapsåret påbörjat en förrättning angående fastighetsreglering med Willhem AB för en ny fördelning av andelstalen för den gemensamma samfälligheten, S:1. Detta för att kunna fördela kostnaderna för samfälligheten på ett mer korrekt och rättvist sätt. Förrättningen färdigställdes efter räkenskapsårets utgång och gäller från kommande räkenskapsår och framåt.

Efter att ha antagit budgeten för det kommande verksamhetsåret har styrelsen beslutat om att sänka årsavgifterna med 3 % from 2021-01-01.

# **Medlemsinformation**

Vid räkenskapsårets början uppgick föreningens medlemsantal till 100 personer. Årets tillkommande medlemmar uppgår till 15 personer. Årets avgående medlemmar uppgår till 18 personer. Föreningens medlemsantal på bokslutsdagen uppgår till 97 personer.

Föreningen ändrade årsavgiften senast 2015-07-01 då den höjdes med 2 %.

Årsavgiften för 2019 uppgick i genomsnitt till 765 kr/m<sup>2</sup>/år.

Baserat på kontraktsdatum har under verksamhetsåret 10 överlåtelser av bostadsrätter skett (föregående år 11 st.)

# Flerårsöversikt

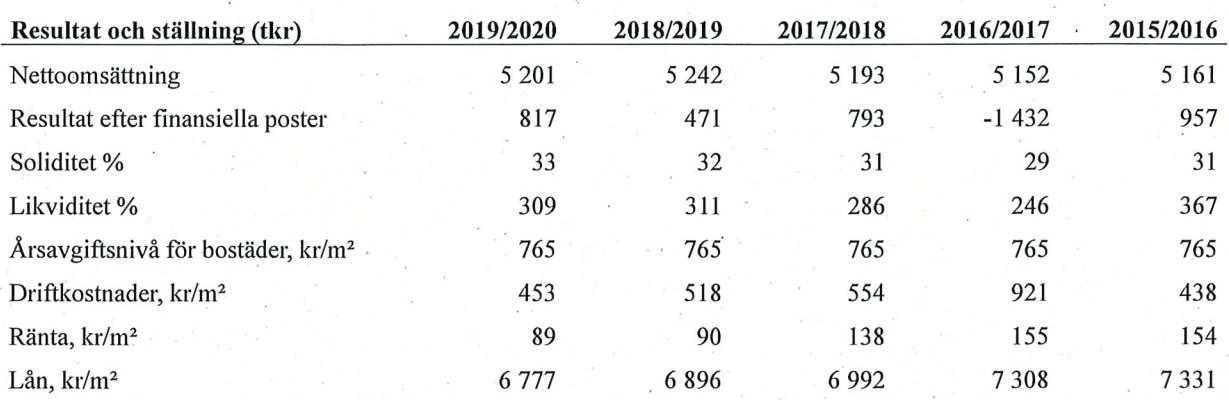

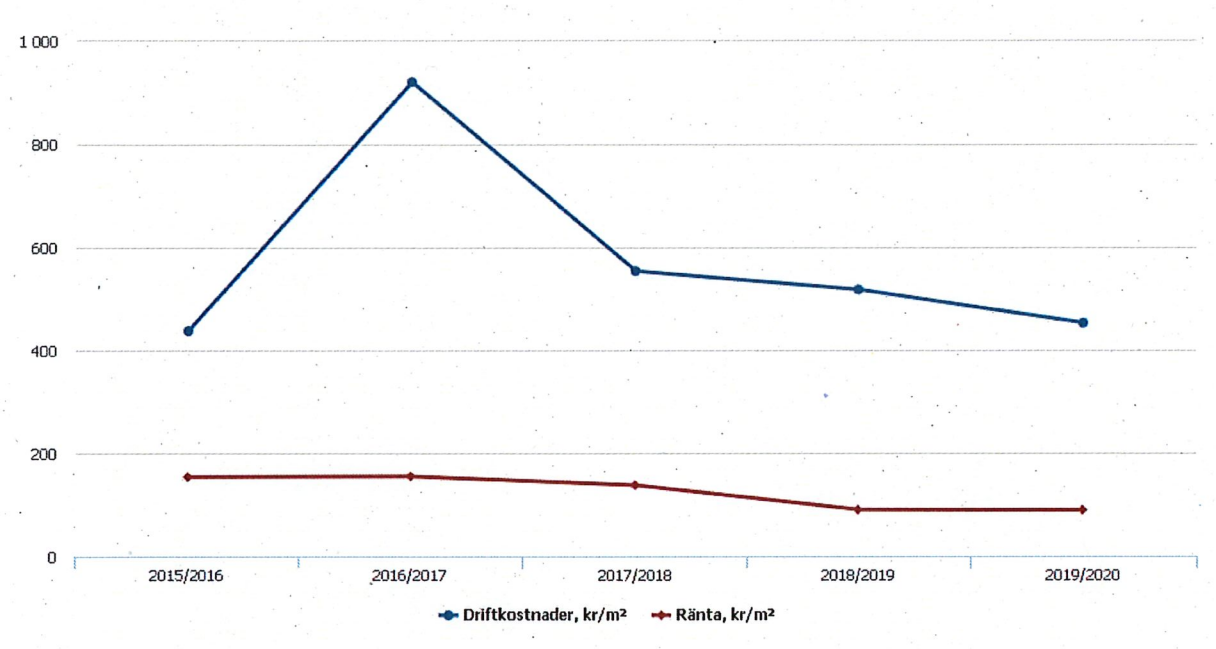

## Förklaring:

Nettoomsättning är intäkter (se resultaträkning)

Resultat efter finansiella poster (se resultaträkning)

Soliditet är eget kapital/totalt kapital (balansomslutning).

Likviditet beskriver föreningens kortsiktiga betalningsförmåga (omsättningstillgångar/kortfristiga skulder) Årsavgiftesnivå för bostäder är beräknat på bostadsarea.

Driftkostnader, kr/kvm är beräknat på bostadsarea samt lokalarea.

Lån, kr/kvm och ränta, kr/kvm är beräknat på bostadsarea samt lokalarea.

# Förändringar i eget kapital

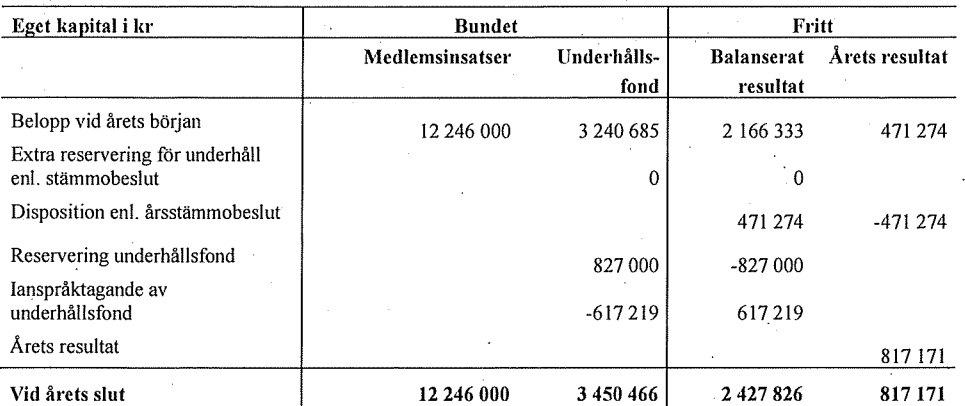

# Resultatdisposition<br>Till årsstämmans förfogande finns följande medel i kr

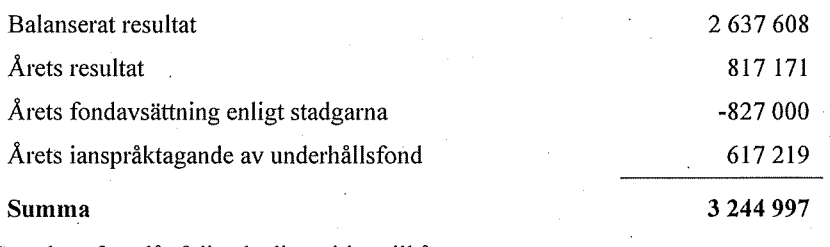

Styrelsen föreslår följande disposition till årsstämman:

# Att balansera i ny räkning i kr

3 244 997

Vad beträffar föreningens resultat och ställning i övrigt, hänvisas till efterföljande resultat- och balansräkning med tillhörande bokslutskommentarer.

# Resultaträkning

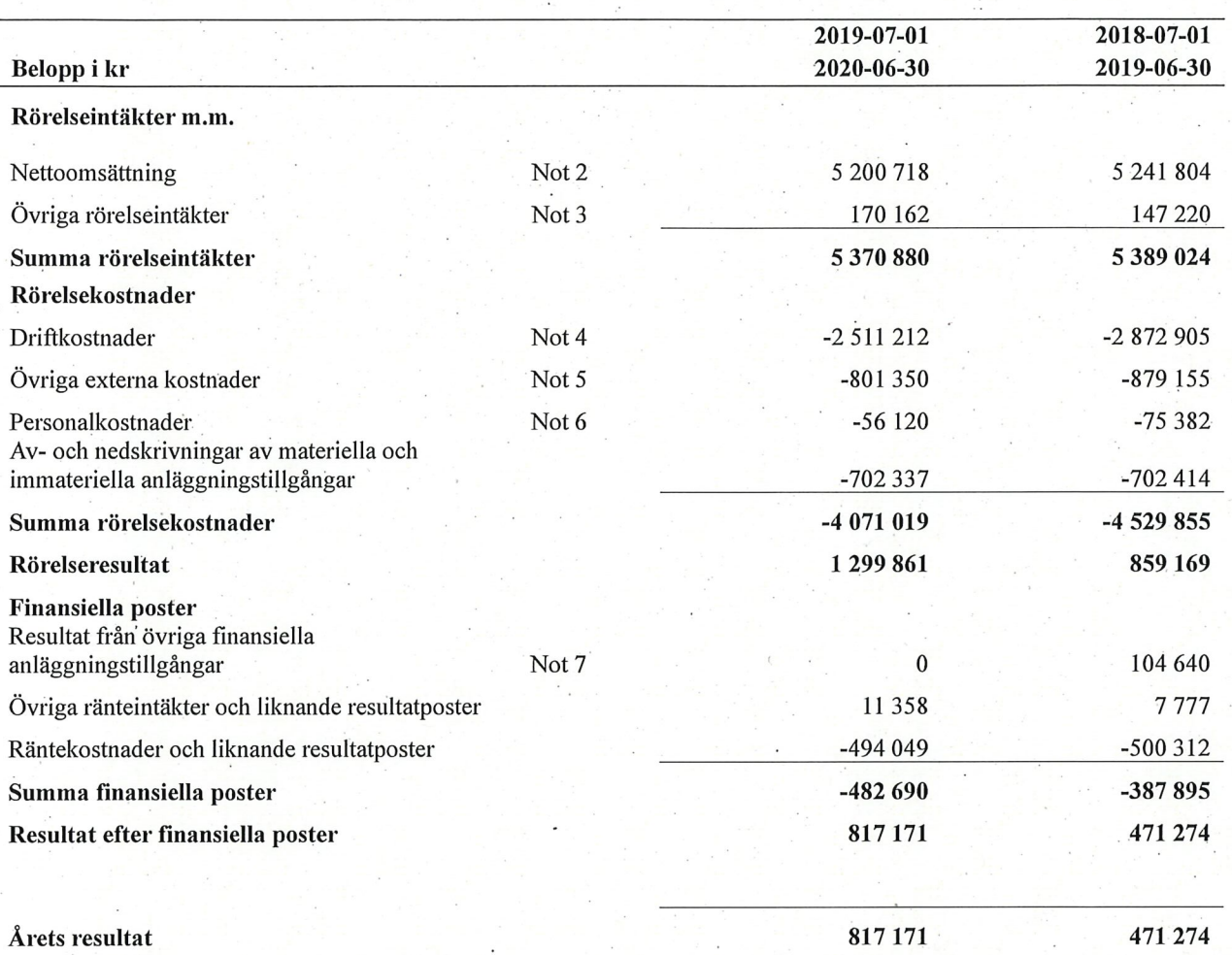

# **Balansräkning**

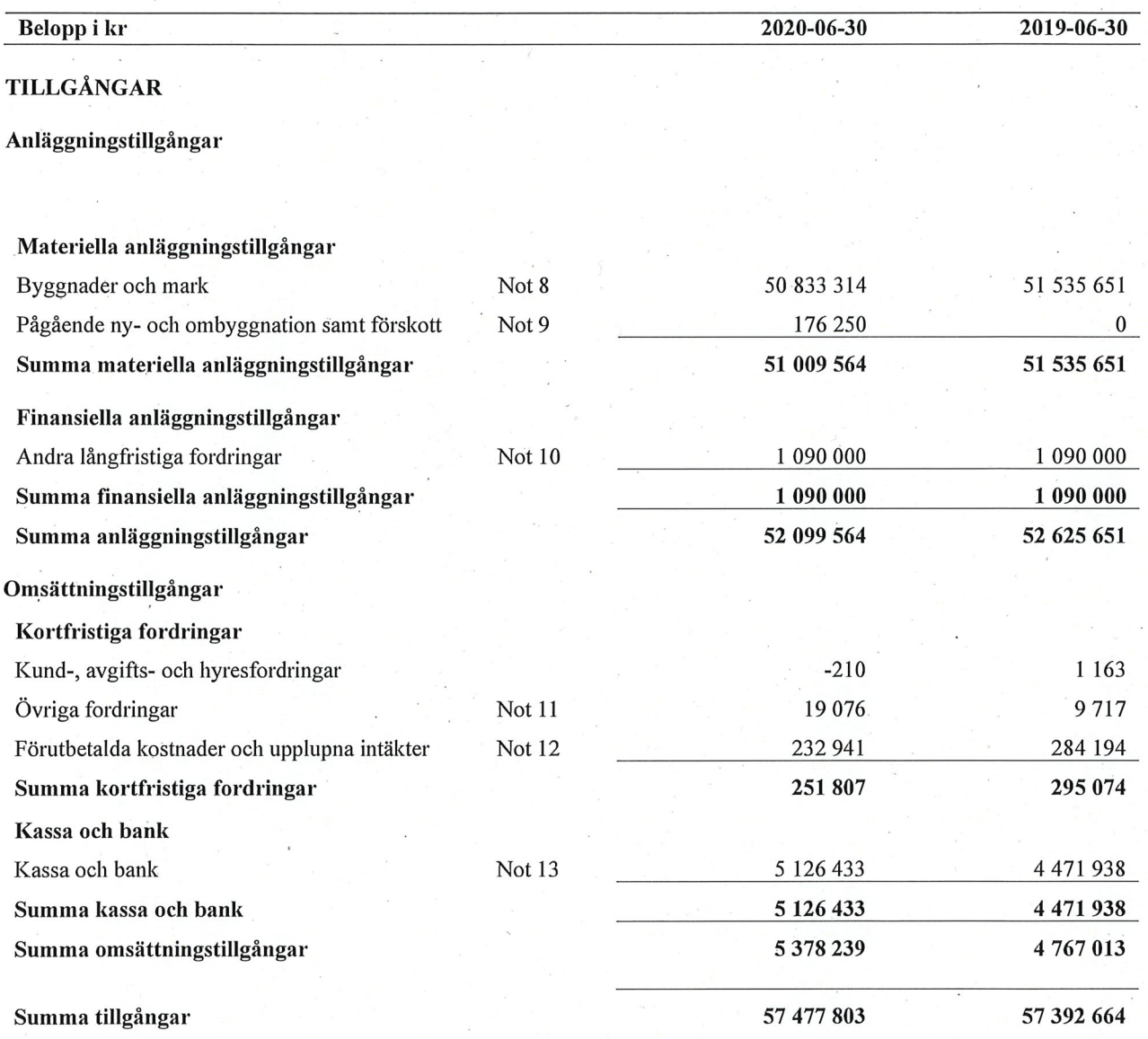

# **Balansräkning**

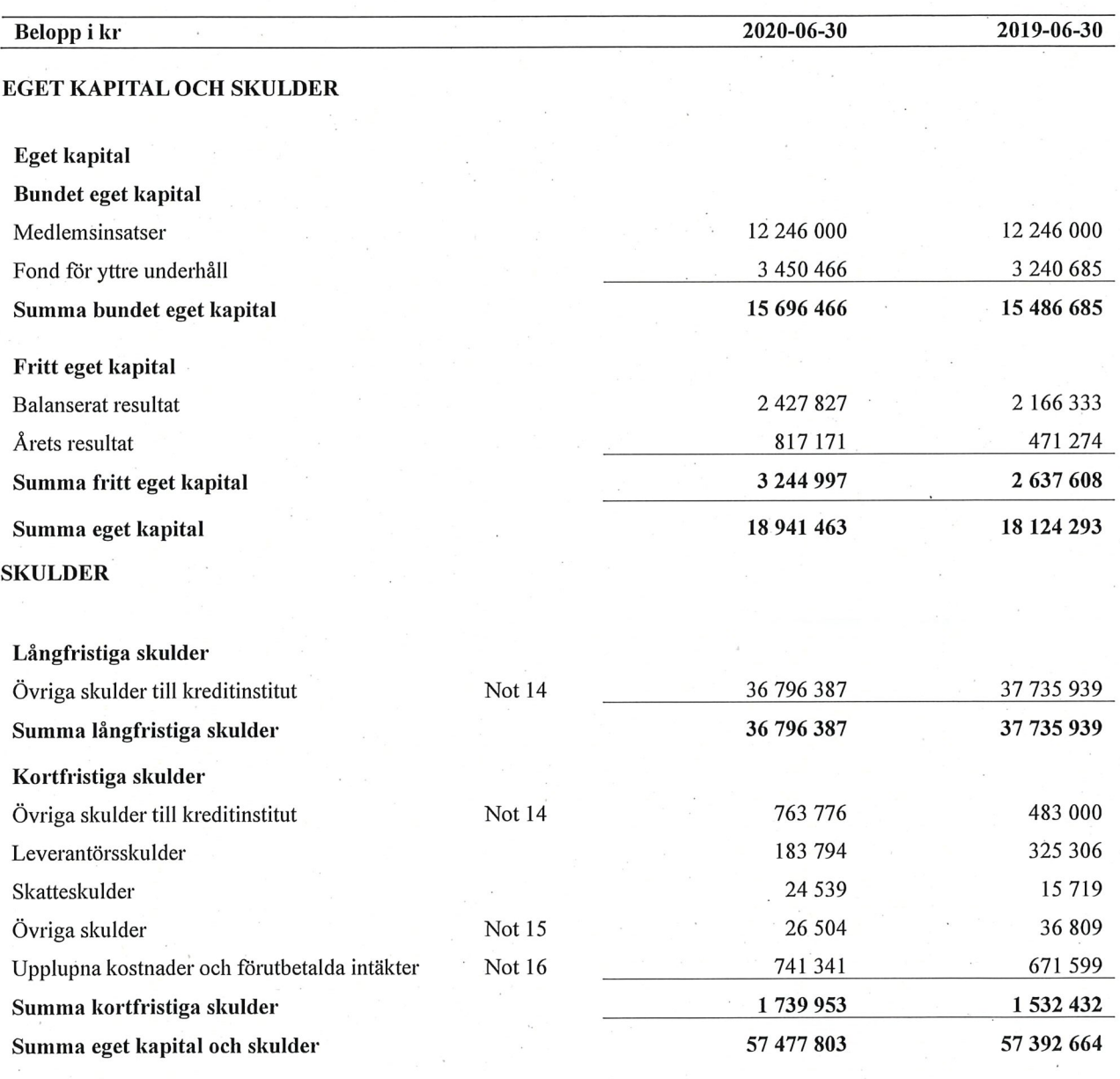

# **Noter**

# Not 1 Allmänna redovisningsprinciper

Årsredovisningen är upprättad i enlighet med årsredovisningslagen och Bokföringsnämndens allmänna råd (BFNAR 2016:10) om årsredovisning i mindre företag.

# Redovisning av intäkter

Årsavgifter och hyror aviseras i förskott men redovisas så att endast den del som belöper på räkenskapsåret redovisas som intäkter. Ränta och utdelning redovisas som en intäkt när det är sannolikt att föreningen kommer att få de ekonomiska fördelar som är förknippade med transaktionen samt att inkomsten kan beräknas på ett tillförlitligt sätt.

## Avskrivningstider för anläggningstillgångar

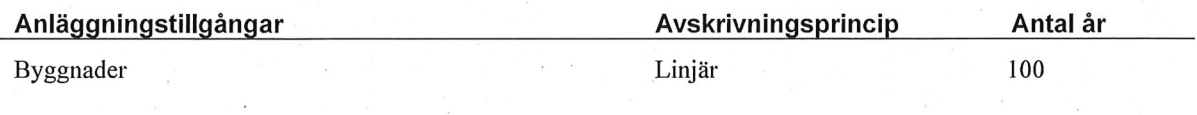

Mark är inte föremål för avskrivningar.

Beloppen i årsredovisningen anges i hela kronor om inte annat anges. Not 2 Nettoomsättning

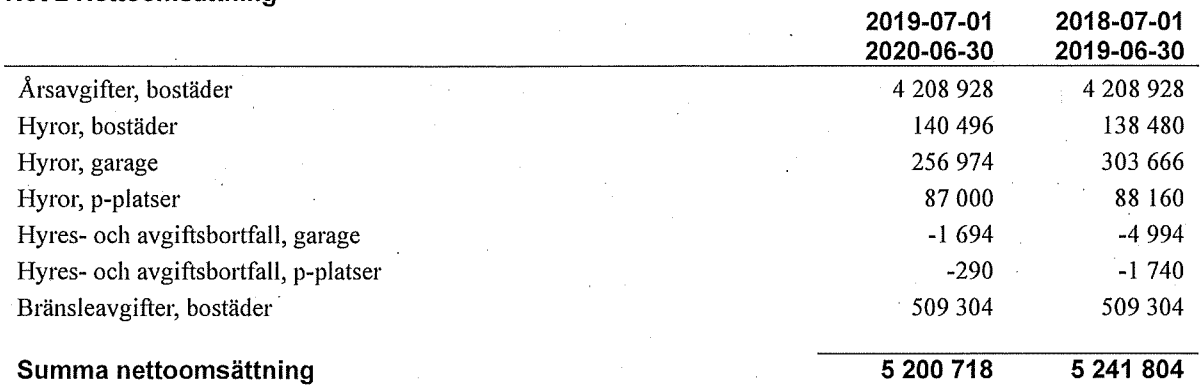

# Not 3 Övriga rörelseintäkter

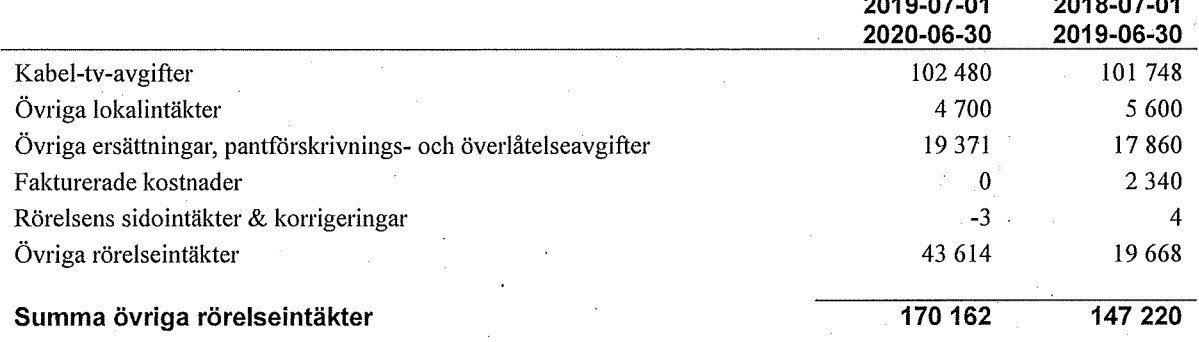

# Not 4 Driftkostnader

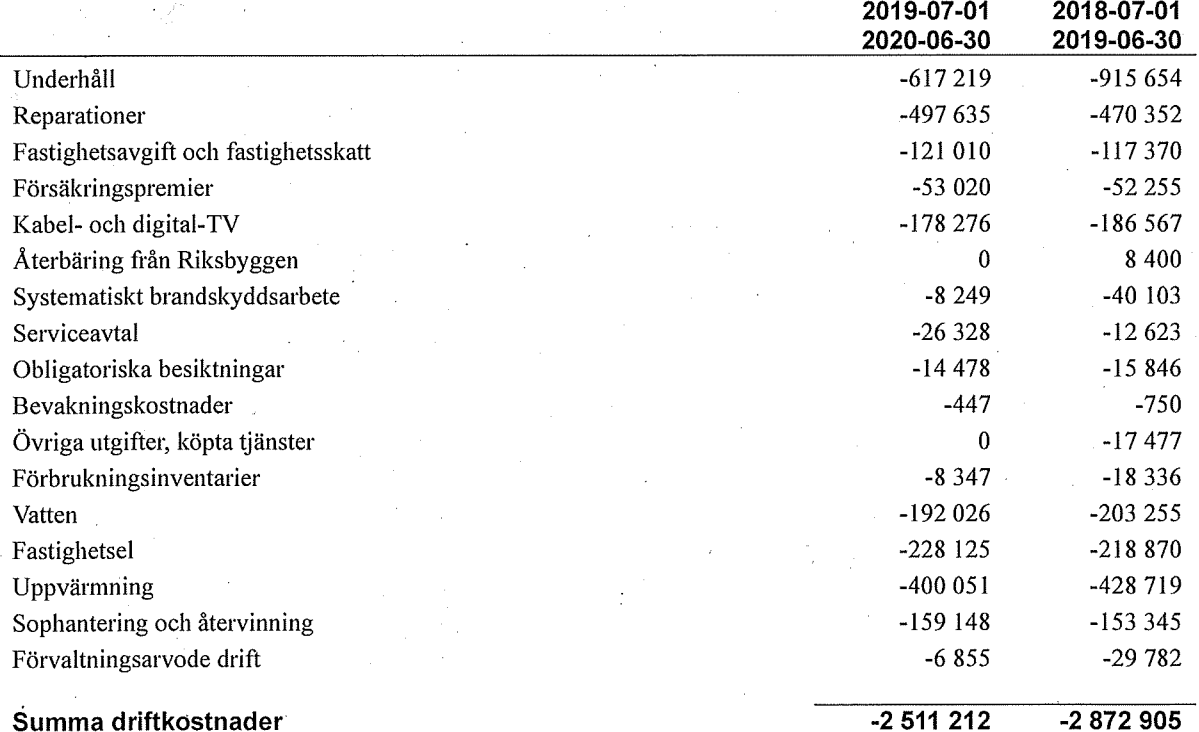

10 | ÅRSREDOVISNING Riksbyggen BRF Boråshus nr 2 Org.nr: 764500-3620

Transaktion 09222115557436548790 Signerat SR

# Not 5 Övriga externa kostnader

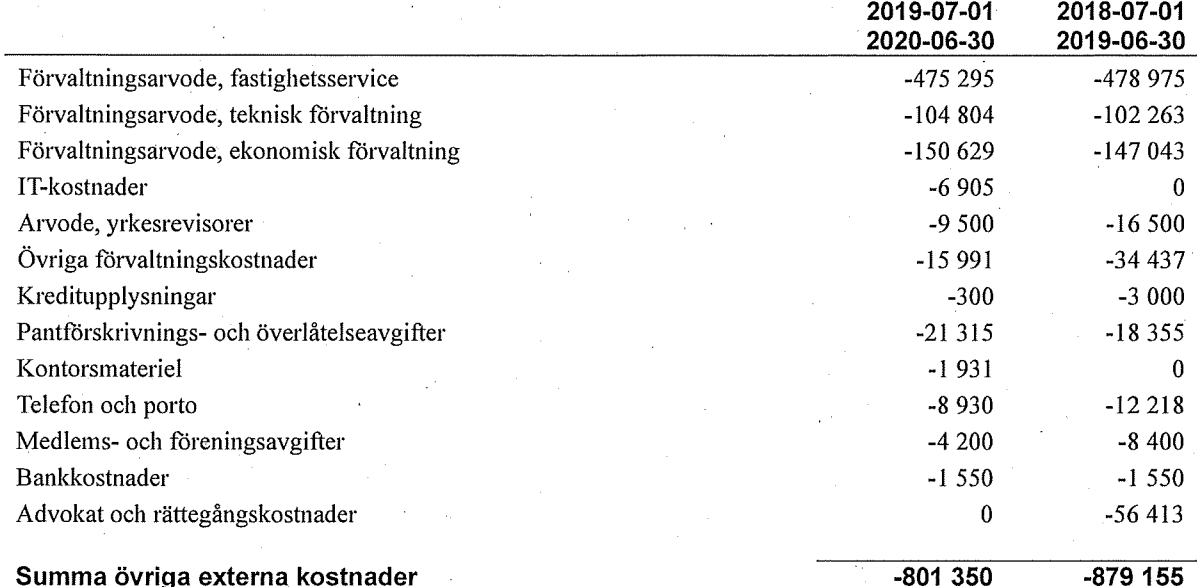

# Not 6 Personalkostnader

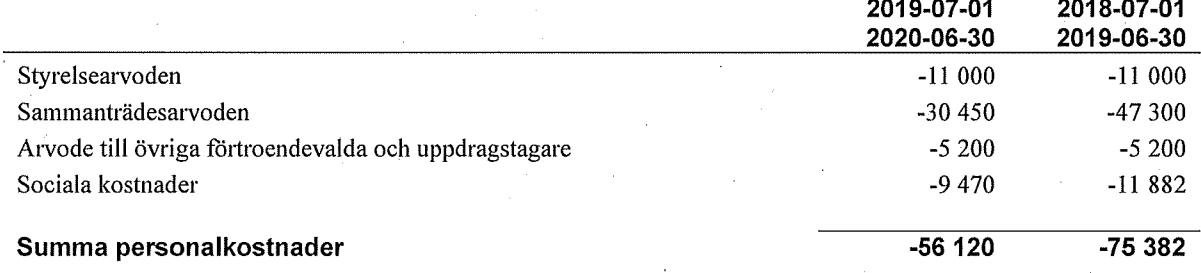

# Not 7 Resultat från övriga finansiella anläggningstillgångar

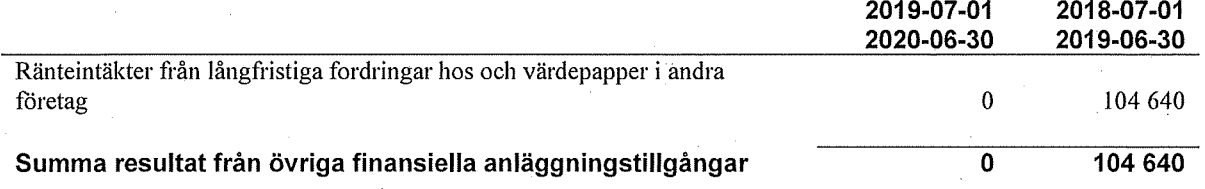

# Not 8 Byggnader och mark<br>Anskaffningsvärden

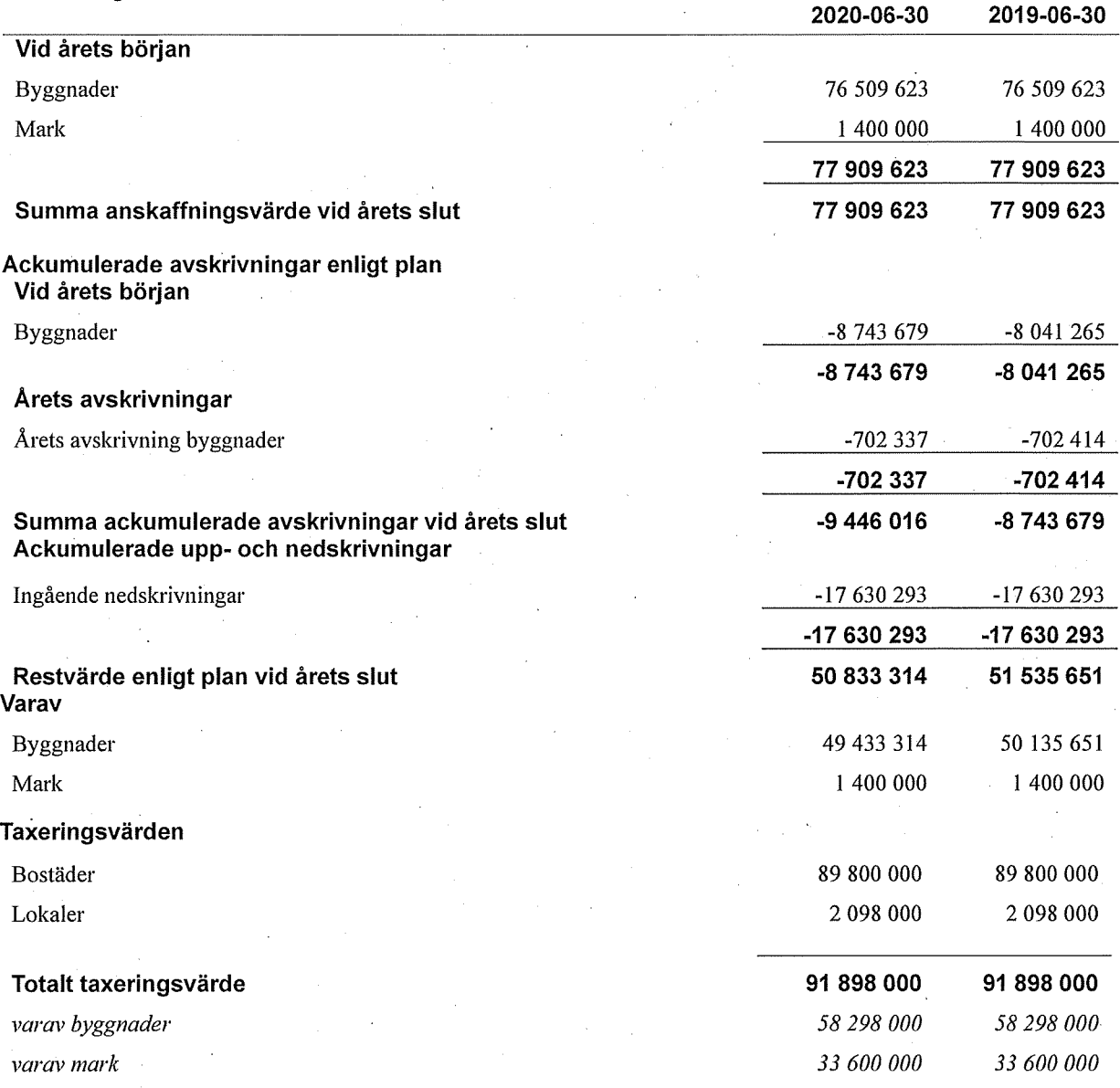

# Not 9 Pågående ny- och ombyggnation samt förskott

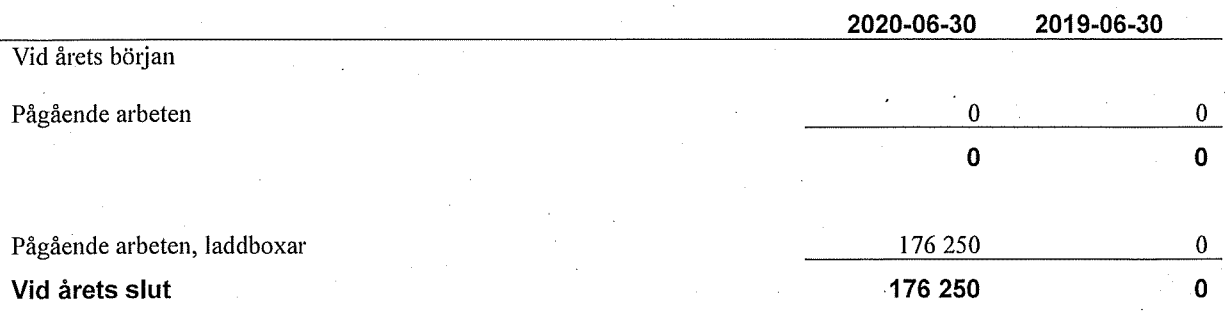

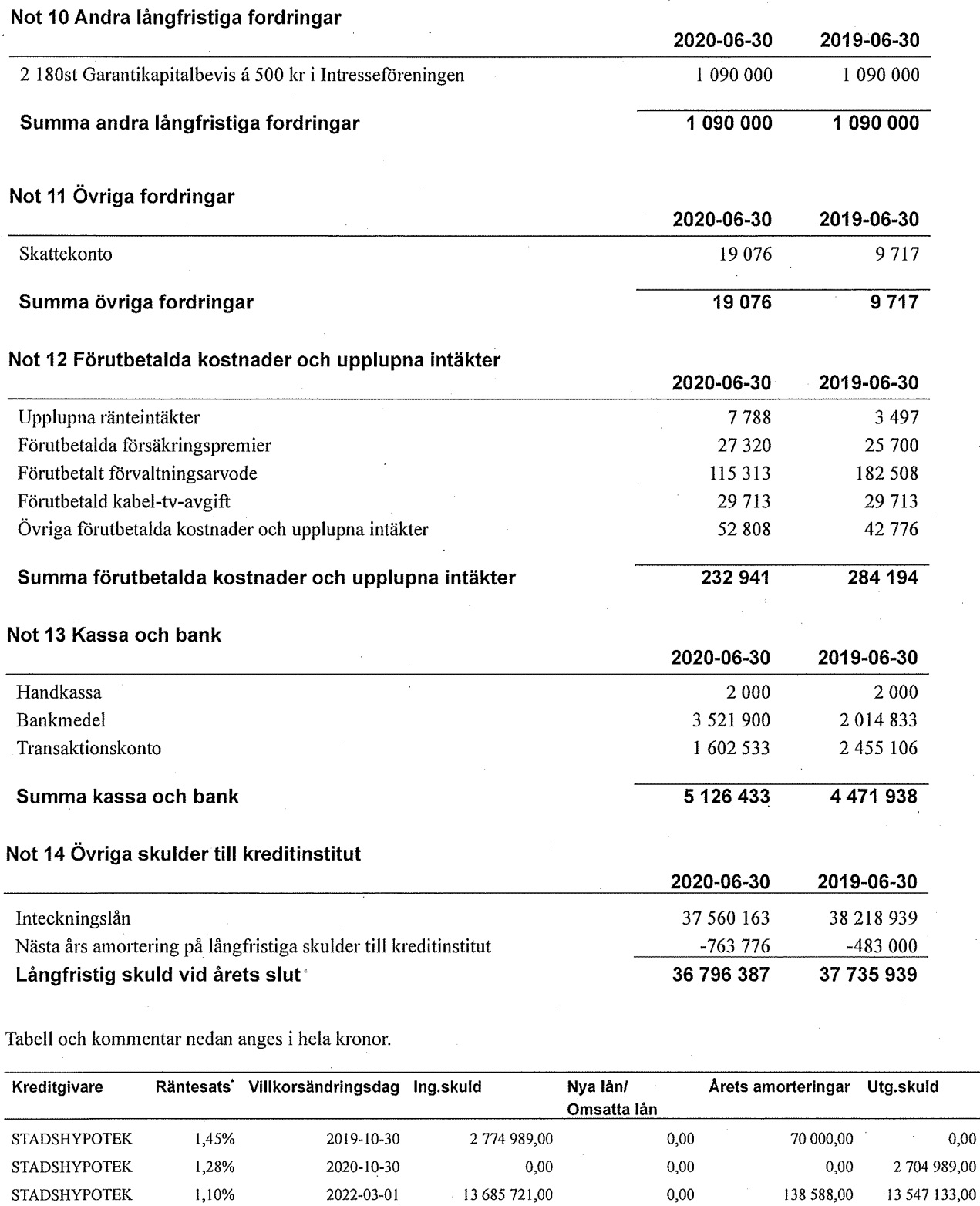

Summa

**STADSHYPOTEK** 

**STADSHYPOTEK** 

\*Senast kända räntesatser

\*Efter räkenskapsårets utgång har styrelsen bundit om lånet med omsättningsdatum 2020-09-01 på fem år till en ränta om 0,67%.

8 510 000,00

13 248 229,00

38 218 939,00

1,31%

1,51%

2023-06-30

2020-09-01

 $0,00$ 

8 310 000,00

12 998 041,00

37 560 163,00

200 000,00

250 188,00

658 776,00

 $0,00$ 

 $0,00$ 

 $0,00$ 

Under nästa räkenskapsår ska föreningen amortera 763 776 kr varför den delen av skulden betraktas som kortfristig skuld. Av den långfristiga skulden förfaller 3 055 104 kr till betalning mellan 2 och 5 år efter balansdagen. Resterande skuld 33 741 283 kr förfaller till betalning senare än 5 år efter balansdagen.

Enligt lånespecifikationen ovan finns 2 lån med villkorsändringsdag under år 2020-2021 (Nästkommande räkenskapsår). Dessa ska normalt redovisas som kortfristiga skulder. Föreningen har emellertid valt att redovisa dessa lån som långfristiga, förutom den del som är planerad att amorteras under 2020-2021. Föreningen har inte fått några indikationer på att lånen inte kommer att omsättas/förlängas.

Om lånen skulle redovisas som kortfristiga skulder skulle det ge en felaktig bild av föreningens likviditet.

# Not 15 Övriga skulder

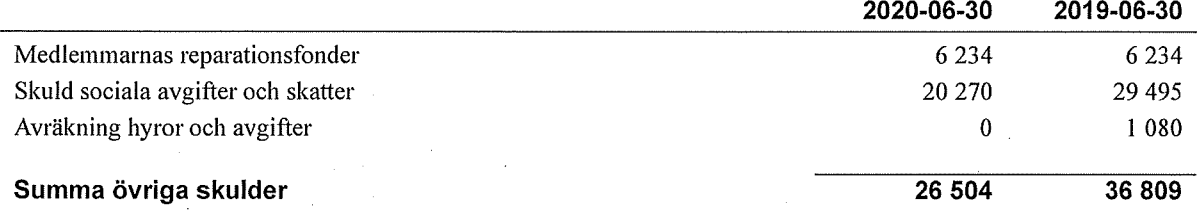

## Not 16 Upplupna kostnader och förutbetalda intäkter

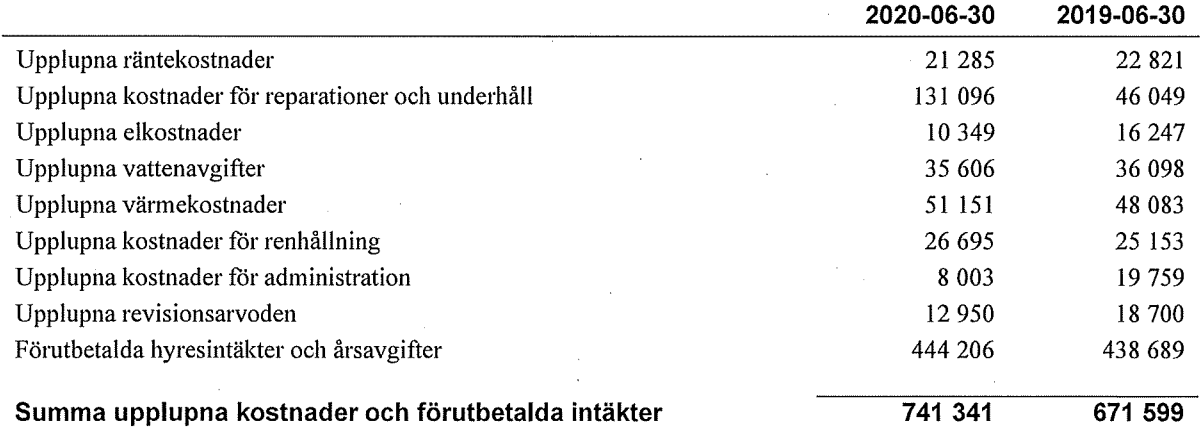

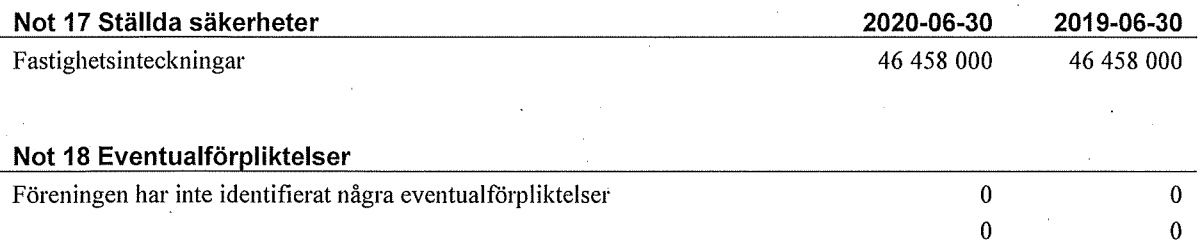

## Not 19 Väsentliga händelser efter räkenskapsåret utgång

Sedan räkenskapsårets utgång har inga händelser, som i väsentlig grad påverkar föreningens ekonomiska ställning, inträffat.

Styrelsens underskrifter

 $\frac{q}{r}$ 2020-10-05 Ort och datum

Um Roge  $\sqrt{\text{Simu}}$ 

Carin Birgersson Johanna Aasa

Tore Lundin

Ann-Kristin Johansson

 $lnn$ 

Artin Shastavari

 $7\delta$ 

ona

Vår revisionsberättelse har lämnats 2020-

Nicklas Häll

Sara Ryfors Auktoriserad revisor **KPMG AB** 

15 | ÅRSREDOVISNING Riksbyggen BRF Boråshus nr 2 Org.nr: 764500-3620

€

# evisionsherätte

Till föreningsstämman i RB Brf Boråshus nr 2, org. nr 764500-3620

## Rapport om årsredovisningen

### **Uttalanden**

Vi har utfört en revision av årsredovisningen för RB Brf Boråshus nr 2 för räkenskapsåret 2019-07-01-2020-06-30.

Enligt vår uppfattning har årsredovisningen upprättats i enlighet med årsredovisningslagen och ger en i alla väsentliga avseenden rättvisande bild av föreningens finansiella ställning per den 30 juni 2020 och av dess finansiella resultat för räkenskapsåret enligt årsredovisningslagen. Förvaltningsberättelsen är förenlig med årsredovisningens övriga delar.

Vi tillstyrker därför att föreningsstämman fastställer resultaträkningen och balansräkningen.

#### Grund för uttalanden

Vi har utfört revisionen enligt god revisionssed i Sverige. Revisorernas ansvar enligt denna sed beskrivs närmare i avsnitten Den auktoriserade revisorns ansvar samt Den förtroendevalda revisorns ansvar.

Vi är oberoende i förhållande till föreningen enligt god revisorssed i Sverige. Jag som auktoriserad revisor har fullgjort mitt yrkesetiska ansvar enligt dessa krav.

Vi anser att de revisionsbevis vi har inhämtat är tillräckliga och ändamålsenliga som grund för våra uttalanden.

#### Styrelsens ansvar

Det är styrelsen som har ansvaret för att årsredovisningen upprättas och att den ger en rättvisande bild enligt årsredovisningslagen. Styrelsen ansvarar även för den interna kontroll som den bedömer är nödvändig för att upprätta en årsredovisning som inte innehåller några väsentliga felaktigheter, vare sig dessa beror på oegentligheter eller misstag.

#### Den auktoriserade revisorns ansvar

Jag har att utföra revisionen enligt International Standards on Auditing (ISA) och god revisionssed i Sverige. Mitt mål är att uppnå en rimlig grad av säkerhet om huruvida årsredovisningen som helhet inte innehåller några väsentliga felaktigheter, vare sig dessa beror på oegentligheter eller misstag. Rimlig säkerhet är en hög grad av säkerhet, men är ingen garanti för att en revision som utförs enligt ISA och god revisionssed i Sverige alltid kommer att upptäcka en väsentlig felaktighet om en sådan finns. Felaktigheter kan uppstå på grund av oegentligheter eller misstag och anses vara väsentliga om de enskilt eller tillsammans rimligen kan förväntas påverka de ekonomiska beslut som användare fattar med grund i årsredovisningen.

Som del av en revision enligt ISA använder jag professionellt omdöme och har en professionellt skeptisk inställning under hela revisionen. Dessutom:

- identifierar och bedömer jag riskerna för väsentliga felaktigheter i årsredovisningen, vare sig dessa beror på oegentligheter eller misstag, utformar och utför granskningsåtgärder bland annat utifrån dessa risker och inhämtar revisionsbevis som är tillräckliga och ändamålsenliga för att utgöra en grund för mina uttalanden. Risken för att inte upptäcka en väsentlig felaktighet till följd av oegentligheter är högre än för en väsentlig felaktighet som beror på misstag. eftersom oegentligheter kan innefatta agerande i maskopi, förfalskning, avsiktliga utelämnanden, felaktig information eller åsidosättande av intern kontroll.
- skaffar jag mig en förståelse av den del av föreningens interna kontroll som har betydelse för min revision för att utforma granskningsåtgärder som är lämpliga med hänsyn till omständigheterna, men inte för att uttala mig om effektiviteten i den interna kontrollen.

Vid upprättandet av årsredovisningen ansvarar styrelsen för bedömningen av föreningens förmåga att fortsätta verksamheten. Den upplyser, när så är tillämpligt, om förhållanden som kan påverka förmågan att fortsätta verksamheten och att använda antagandet om fortsatt drift. Antagandet om fortsatt drift tillämpas dock inte om beslut har fattats om att avveckla verksamheten.

- utvärderar jag lämpligheten i de redovisningsprinciper som används och rimligheten i styrelsens uppskattningar i redovisningen och tillhörande upplysningar.
- drar jag en slutsats om lämpligheten i att styrelsen använder antagandet om fortsatt drift vid upprättandet av årsredovisningen. Jag drar också en slutsats, med grund i de inhämtade revisionsbevisen, om huruvida det finns någon väsentlig osäkerhetsfaktor som avser sådana händelser eller förhållanden som kan leda till betydande tvivel om föreningens förmåga att fortsätta verksamheten. Om jag drar slutsatsen att det finns en väsentlig osäkerhetsfaktor, måste jag i revisionsberättelsen fästa uppmärksamheten på upplysningarna i årsredovisningen om den väsentliga osäkerhetsfaktorn eller, om sådana upplysningar är otillräckliga, modifiera uttalandet om årsredovisningen. Mina slutsatser baseras på de revisionsbevis som inhämtas fram till datumet för revisionsberättelsen. Dock kan framtida händelser eller förhållanden göra att en förening inte längre kan fortsätta verksamheten
- utvärderar jag den övergripande presentationen, strukturen och innehållet i årsredovisningen, däribland upplysningarna, och om årsredovisningen återger de underliggande transaktionerna och händelserna på ett sätt som ger en rättvisande bild.

Jag måste informera styrelsen om bland annat revisionens planerade omfattning och inriktning samt tidpunkten för den. Jag måste också informera om betydelsefulla iakttagelser under revisionen, däribland de eventuella betydande brister i den interna kontrollen som jag identifierat.

# Den förtroendevalda revisorns ansvar

Jag har att utföra en revision enligt bostadsrättslagen och tillämpliga delar av lagen om ekonomiska föreningar och därmed enligt god revisionssed i Sverige. Mitt mål är att uppnå en rimlig grad av säkerhet om huruvida årsredovisningen har upprättats i enlighet med årsredovisningslagen och om årsredovisningen ger en rättvisande bild av föreningens resultat och ställning.

 $1(2)$ 

## Rapport om andra krav enligt lagar och andra författningar

# Uttalanden

Utöver vår revision av årsredovisningen har vi även utfört en revision av styrelsens förvaltning för RB Brf Boråshus nr 2 för räkenskapsåret 2019-07-01-2020-06-30 samt av förslaget till dispositioner beträffande föreningens vinst eller förlust.

Vi tillstyrker att föreningsstämman disponerar vinsten enligt förslaget i förvaltningsberättelsen och beviljar styrelsens ledamöter ansvarsfrihet för räkenskapsåret

### Grund för uttalanden

Vi har utfört revisionen enligt god revisionssed i Sverige. Vårt ansvar enligt denna beskrivs närmare i avsnittet Revisorns ansvar. Vi är oberoende i förhållande till föreningen enligt god revisorssed i Sverige. Jag som auktoriserad revisor har i övrigt fullgjort mitt yrkesetiska ansvar enligt dessa krav.

Vi anser att de revisionsbevis vi har inhämtat är tillräckliga och ändamålsenliga som grund för våra uttalanden.

#### Styrelsens ansvar

Det är styrelsen som har ansvaret för förslaget till dispositioner beträffande föreningens vinst eller förlust. Vid förslag till utdelning innefattar detta bland annat en bedömning av om utdelningen är försvarlig med hänsyn till de krav som föreningens verksamhetsart, omfattning och risker ställer på storleken av föreningens egna kapital, konsolideringsbehov, likviditet och ställning i övrigt.

#### Revisorns ansvar

Vårt mål beträffande revisionen av förvaltningen, och därmed vårt uttalande om ansvarsfrihet. är att inhämta revisionsbevis för att med en rimlig grad av säkerhet kunna bedöma om någon styrelseledamot i något väsentligt avseende:

- företagit någon åtgärd eller gjort sig skyldig till någon försummelse som kan föranleda ersättningsskyldighet mot föreningen. eller
- på något annat sätt handlat i strid med bostadsrättslagen, tilllämpliga delar av lagen om ekonomiska föreningar, årsredovisningslagen eller stadgarna.

Vårt mål beträffande revisionen av förslaget till dispositioner av föreningens vinst eller förlust, och därmed vårt uttalande om detta, är att med rimlig grad av säkerhet bedöma om förslaget är förenligt med hostadsrättslagen.

Rimlig säkerhet är en hög grad av säkerhet, men ingen garanti för att en revision som utförs enligt god revisionssed i Sverige alltid kommer att upptäcka åtgärder eller försummelser som kan föranleda ersättningsskyldighet mot föreningen, eller att ett förslag till dispositioner av föreningens vinst eller förlust inte är förenligt med bostadsrättslagen.

Göteborg den

Sara Ryfors

**KPMG AB** 

Auktoriserad revisor

Nicklas Hall

Förtroendevald revisor

Revisionsberättelse RB Brf Boråshus nr 2, org. nr 764500-3620, 2019-07-01-2020-06-30

Styrelsen ansvarar för föreningens organisation och förvaltningen av föreningens angelägenheter. Detta innefattar bland annat att fortlöpande bedöma föreningens ekonomiska situation och att tillse att föreningens organisation är utformad så att bokföringen, medelsförvaltningen och föreningens ekonomiska angelägenheter i övrigt kontrolleras på ett betryggande sätt.

Som en del av en revision enligt god revisionssed i Sverige använder<br>den auktoriserade revisorn professionellt omdöme och har en professionellt skeptisk inställning under hela revisionen. Granskningen av förvaltningen och förslaget till dispositioner av föreningens vinst eller förlust grundar sig främst på revisionen av räkenskaperna. Vilka tillkommande granskningsåtgärder som utförs baseras på den auktoriserade revisorns professionella bedömning och övriga valda revisorers bedömning med utgångspunkt i risk och väsentlighet. Det innebär att vi fokuserar granskningen på sådana åtgärder, områden och förhållanden som är väsentliga för verksamheten och där avsteg och överträdelser skulle ha särskild betydelse för föreningens situation. Vi går igenom och prövar fattade beslut, beslutsunderlag, vidtagna åtgärder och andra förhållanden som är relevanta för vårt uttalande om ansvarsfrihet. Som underlag för vårt uttalande om styrelsens förslag till dispositioner beträffande föreningens vinst eller förlust har vi granskat om förslaget är förenligt med bostadsrättslagen.

 $2(2)$ 

# Att bo i BRF

En bostadsrättsförening är en ekonomisk förening där de boende tillsammans äger bostadsrättsföreningens byggnader och mark. Marken kan alternativt innehas med tomträtt. Som ägare till en bostadsrätt äger du rätten att bo i lägenheten. Tillsammans med övriga medlemmar i föreningen har du ansvar för fastigheten du bor i. Rättigheter och skyldigheter gentemot föreningen delas av de boende. Det unika med bostadsrätt är att man gemensamt bestämmer och tar ansvar för sin boendemiljö. Det här engagemanget skapar sammanhållning och trivsel, samtidigt som kostnaderna för t ex löpande skötsel, drift och underhåll kan hållas nere.

Som boende i en bostadsrättsförening har du stora möjligheter att påverka ditt boende. På föreningsstämman kan du påverka de beslut som tas i föreningen. Där väljs också styrelse för bostadsrättsföreningen. Styrelsen har ett stort ansvar för föreningens operativa verksamhet och fastställer också årsavgiften så att den täcker föreningens kostnader. Du kan påverka vilka frågor som ska behandlas genom din rätt som medlem att lämna motioner till stämman. Alla motioner som lämnats in i tid behandlas av stämman. Alla medlemmar har rätt att motionera i frågor de vill att stämman ska behandla.

Som bostadsrättshavare har man nyttjanderätt till sin bostad på obegränsad tid. Man har också vårdplikt av bostaden och ska på egen bekostnad hålla allt som finns inuti lägenheten i gott skick. Bostadsrätten kan säljas, ärvas eller överlåtas på samma sätt som andra tillgångar. En bostadsrättshavare bekostar själv sin hemförsäkring som bör kompletteras med ett s.k. bostadsrättstillägg, om inte detta tecknats kollektivt av föreningen. Bostadsrättstillägget omfattar det utökade underhållsansvaret som bostadsrättshavaren har enligt bostadsrättslagen och stadgarna.

#### Riksbyggen förvaltar

Riksbyggen arbetar på uppdrag av bostadsrättsföreningen med hela eller delar av fastighetsförvaltningen. Det är styrelsens som bestämmer vad som ska ingå i förvaltningsuppdraget. Riksbyggen är ett kooperativt folkrörelseföretag och en ekonomisk förening, med bostadsrättsföreningar och byggfackliga organisationer som största andelsägare. Riksbyggen utvecklar, bygger och förvaltar bostäder med huvudinriktning på bostadsrätter. Vi är ett serviceföretag som erbjuder bostadsrättsföreningar ett heltäckande förvaltningskoncept med ekonomisk förvaltning, teknisk förvaltning, fastighetsservice och fastighetsutveckling. Riksbyggen genomför också gemensamma upphandlingar av olika tjänster t .ex fastighetsel och försäkringar som de bostadsrättsföreningar som är kunder hos Riksbyggen kan nyttja. Riksbyggens verksamhet är i sin helhet kvalitets- och miljöcertifierade enligt ISO 9001 och ISO 14001. Certifikaten är utfärdade av ett oberoende certifieringsorgan eftersom vi tycker att det är viktigt att våra kunder tryggt kan förlita sig på att vi har den kapacitet och kunskap som krävs för att fullgöra våra åtaganden. Vi arbetar också hela tiden aktivt för att minska vår påverkan på miljön.

Riksbyggen verkar för bostadsrätten som boendeform och för allas rätt till ett bra boende.

# Riksbyggen BRF<br>Boråshus nr 2

Årsredovisningen är upprättad av styrelsen för Riksbyggen BRF Boråshus nr 2 i samarbete med Riksbyggen

Riksbyggen arbetar på uppdrag från bostadsrättsföreningar och fastighetsbolag med ekonomisk förvaltning, teknisk förvaltning, fastighetsservice samt fastighetsutveckling.

Årsredovisningen är en handling som ger både långivare och köpare bra möjligheter att bedöma föreningens ekonomi. Spara därför alltid årsredovisningen.

FÖR MER INFORMATION: 0771-860 860 www.riksbyggen.se

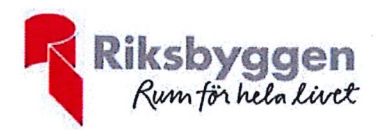

# Verifikat

Transaktion 09222115557436548790

# Dokument

ÅR för digital signering Huvuddokument 23 sidor Startades 2020-10-20 11:19:16 CEST (+0200) av Riksbyggen (R) Färdigställt 2020-10-20 11:41:46 CEST (+0200)

# Initierare

Riksbyggen (R) Riksbyggen Org. nr 702001-7781 noreply@riksbyggen.se

# Signerande parter

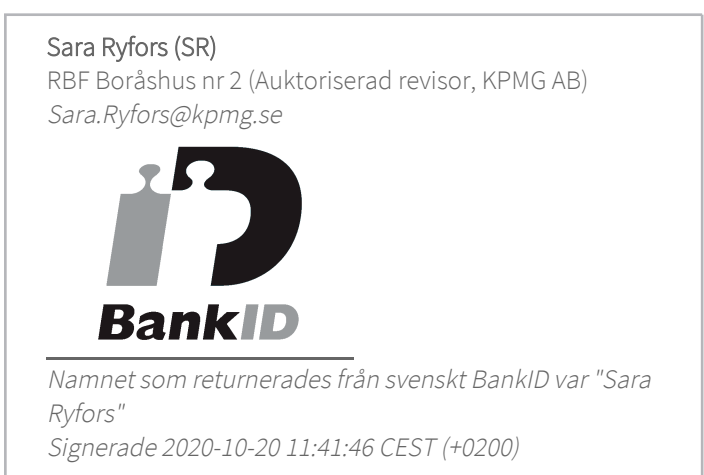

Detta verifikat är utfärdat av Scrive. Information i kursiv stil är säkert verifierad av Scrive. Se de dolda bilagorna för mer information/bevis om detta dokument. Använd en PDF-läsare som t ex Adobe Reader som kan visa dolda bilagor för att se bilagorna. Observera att om dokumentet skrivs ut kan inte integriteten i papperskopian bevisas enligt nedan och att en vanlig papperutskrift saknar innehållet i de dolda bilagorna. Den digitala signaturen (elektroniska förseglingen) säkerställer att integriteten av detta dokument, inklusive de dolda bilagorna, kan bevisas matematiskt och oberoende av Scrive. För er bekvämlighet tillhandahåller Scrive även en tjänst för att kontrollera dokumentets integritet automatiskt på: https://scrive.com/verify

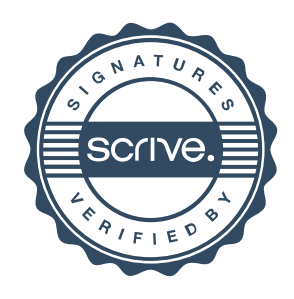